# **АННОТАЦИЯ РАБОЧЕЙ ПРОГРАММЫ ДИСЦИПЛИНЫ ПРИЕМ 2017 г. ФОРМА ОБУЧЕНИЯ заочная**

 $\overline{\phantom{a}}$ 

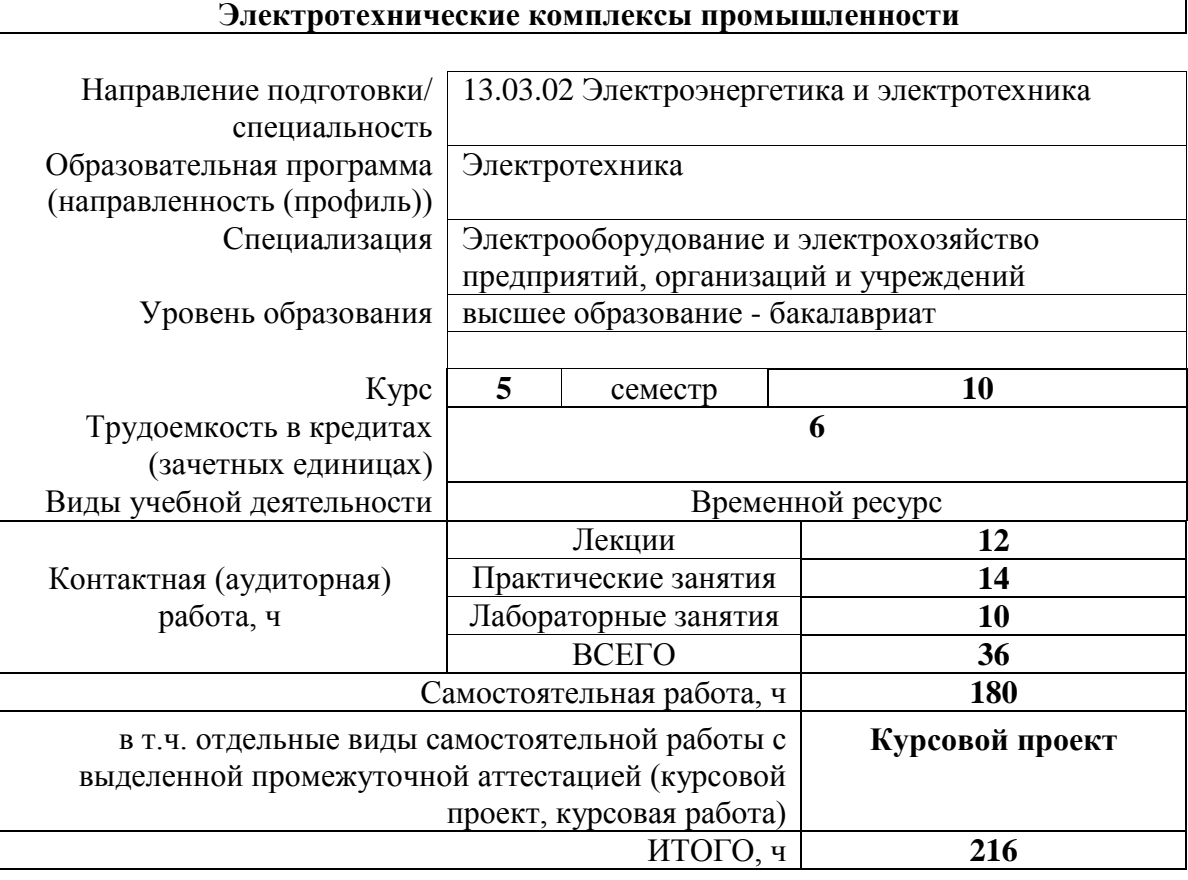

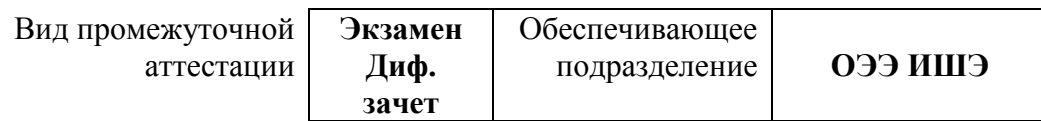

#### **1. Цели освоения дисциплины**

Целями освоения дисциплины является формирование у обучающихся определенного ООП (п. 6 Общей характеристики ООП) состава компетенций для подготовки к профессиональной деятельности.

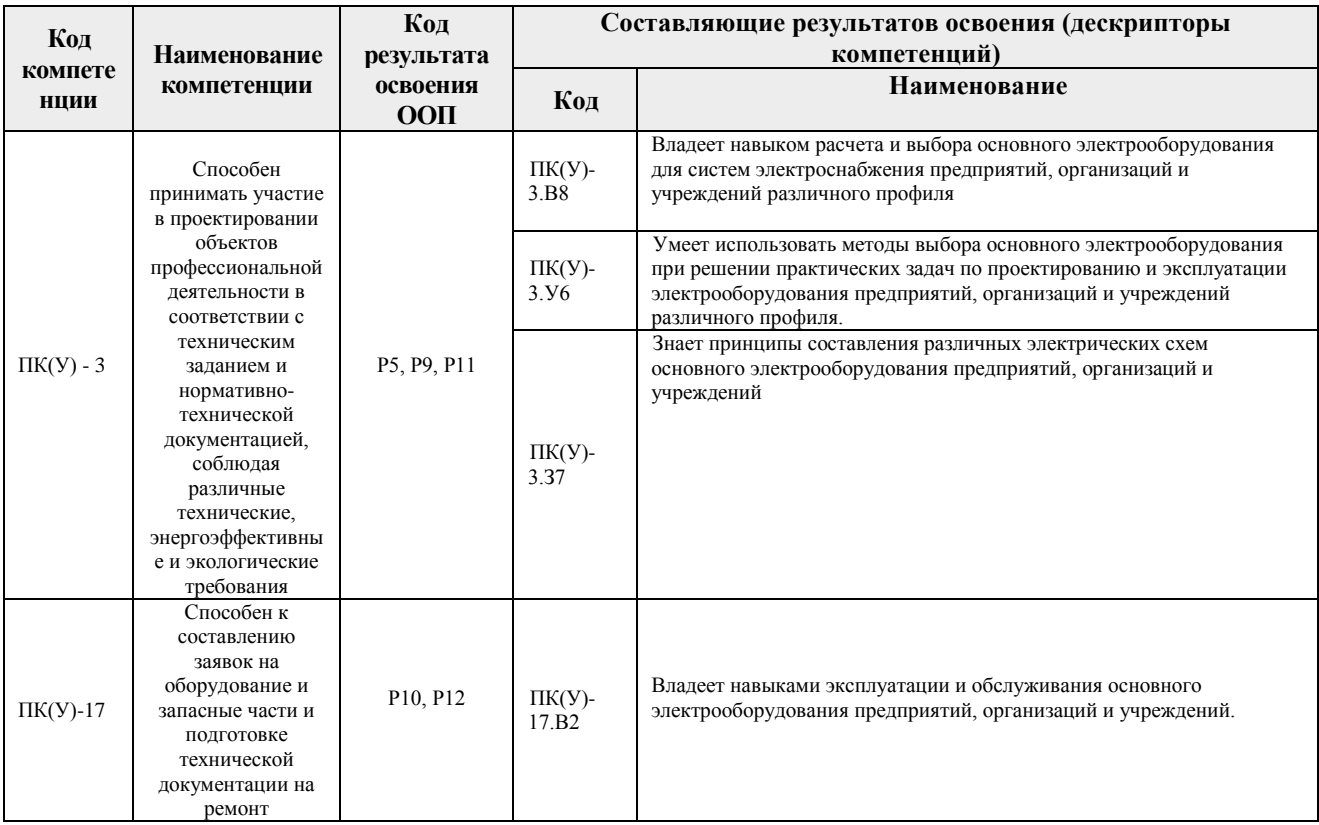

## **2. Планируемые результаты обучения по дисциплине**

# После успешного освоения дисциплины будут сформированы результаты обучения:

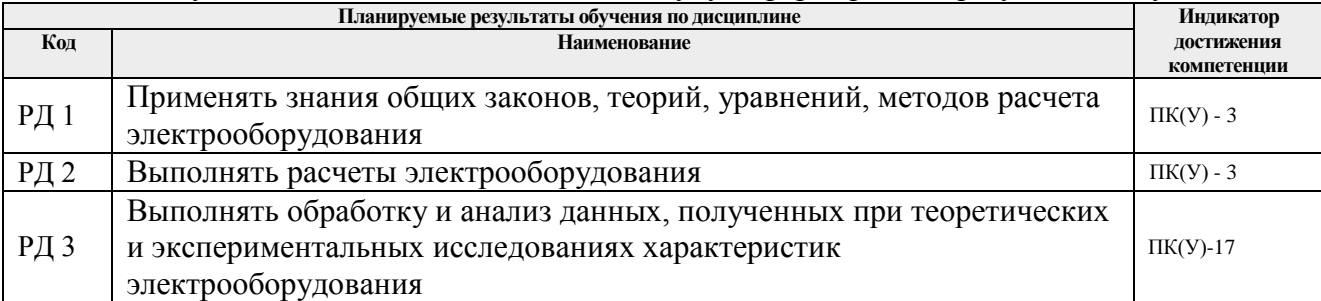

## **3. Структура и содержание дисциплины**

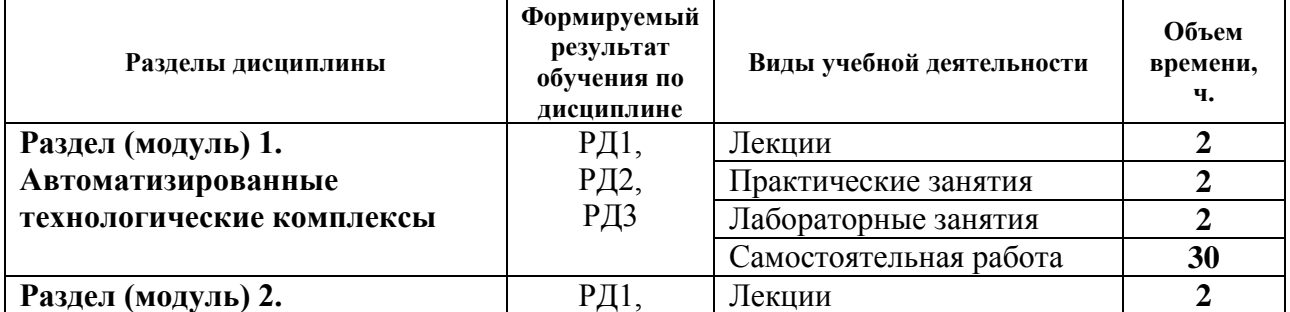

#### **Основные виды учебной деятельности**

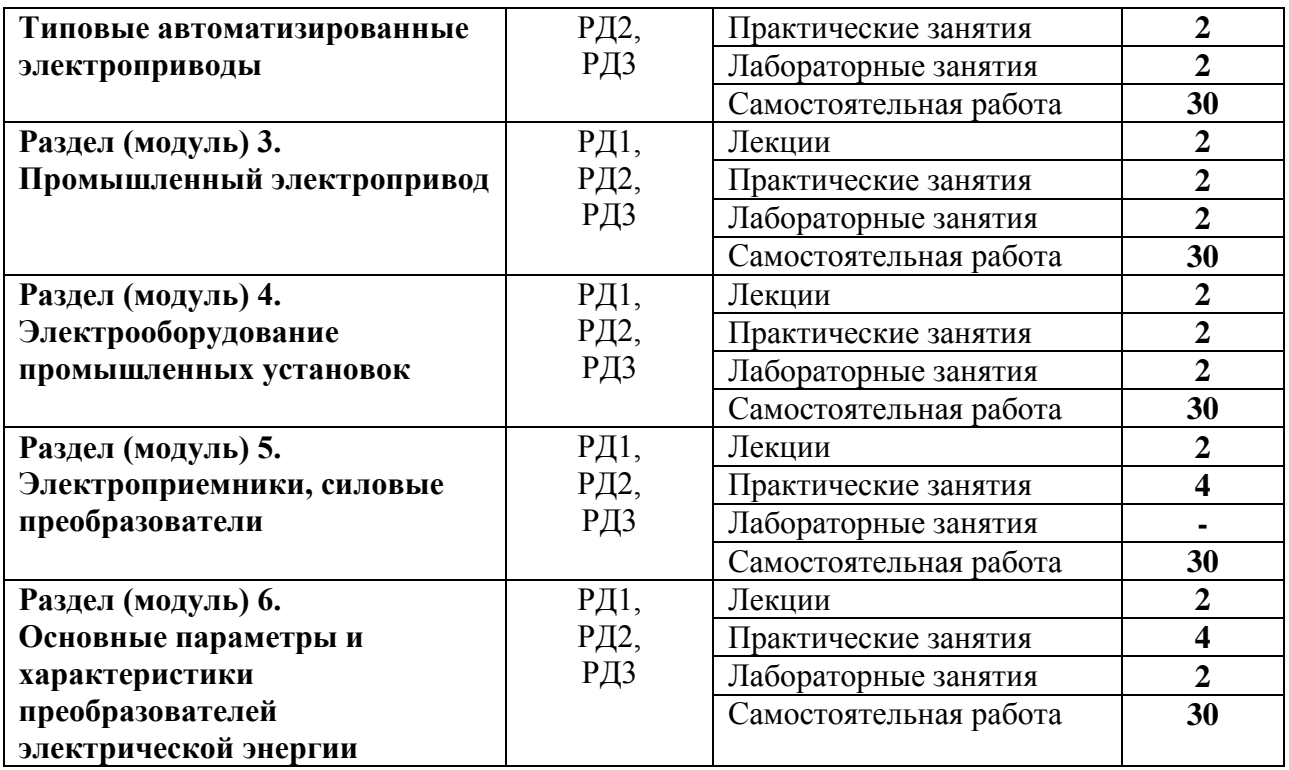

### **4. Учебно-методическое и информационное обеспечение дисциплины**

### **4.1. Учебно-методическое обеспечение**

Основная литература

1. Сибикин Ю.Д. Электрооборудование нефтяной и газовой промышленности учебник: в 2 кн.: / Ю. Д. Сибикин. – Москва: РадиоСофт, 2015. – Кн. 1: Оборудование систем электроснабжения. – 2015. – 347 с.

2. Сибикин Ю.Д. Электрооборудование нефтяной и газовой промышленности учебник: в 2 кн.: / Ю. Д. Сибикин. – Москва: РадиоСофт, 2015. – Кн. 2: Оборудование технологических комплексов и установок. – 2015. – 440 с.

Дополнительная литература

1. Дементьев Ю. Н. Электрооборудование промышленности. Лабораторный практикум : . учебно-методическое пособие [Электронный ресурс] / Ю. Н. Дементьев, Д. Ю. Ляпунов, С. М. Семенов; Национальный исследовательский Томский политехнический университет. — 1 компьютерный файл (pdf; 5 216 KB). — Томск: Изд-во ТПУ, 2018. — Заглавие с титульного экрана. Схема доступа: [http://www.lib.tpu.ru/fulltext2/m/2018/m024.pdf,](http://www.lib.tpu.ru/fulltext2/m/2018/m024.pdf) дата обращения 07.03.2017

2. Терёхин В. Б. Компьютерное моделирование систем электропривода постоянного и переменного тока в Simulink : учебное пособие [Электронный ресурс] / В. Б. Терёхин, Ю. Н. Дементьев; Национальный исследовательский Томский политехнический университет (ТПУ). — 1 компьютерный файл (pdf; 9.2 MB). — Томск: Изд-во ТПУ, 2013. — Заглавие с титульного экрана. Схема доступа: [http://www.lib.tpu.ru/fulltext2/m/2014/m034.pdf,](http://www.lib.tpu.ru/fulltext2/m/2014/m034.pdf) дата обращения 07.03.2017

### **4.2. Информационное и программное обеспечение**

Internet-ресурсы:

1. Электронный курс «Автоматизированный электропривод типовых производственных механизмов» <https://stud.lms.tpu.ru/course/view.php?id=2722>

2. Информационно-справочная система «Кодекс» - <http://kodeks.lib.tpu.ru/>

3. Профессиональные базы данных и информационно-справочные системы доступны по ссылке: https://www.lib.tpu.ru/html/irs-and-pdb

Лицензионное программное обеспечение:

- 1. Microsoft Office 2013 Standard Russian Academic
- 2. Adobe Acrobat Reader DC
- 3. Document Foundation LibreOffice